# EN15804 add-on

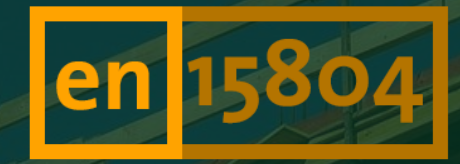

the EN15804 add-on for ecoinvent by GreenDelta

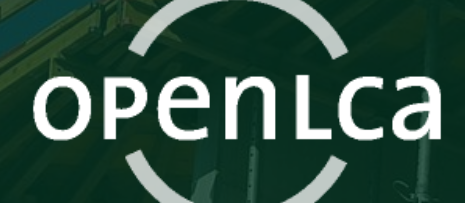

Software version: openLCA 1.10.3

Report version:

Date: **February 5 2022** 

Author: **Author:** Andreas Ciroth, Thaís Barreiros

GreenDelta GmbH, Kaiserdamm 13, 14057 Berlin, Germany; gd@greendelta.com

# GreenDeLTa

## Content

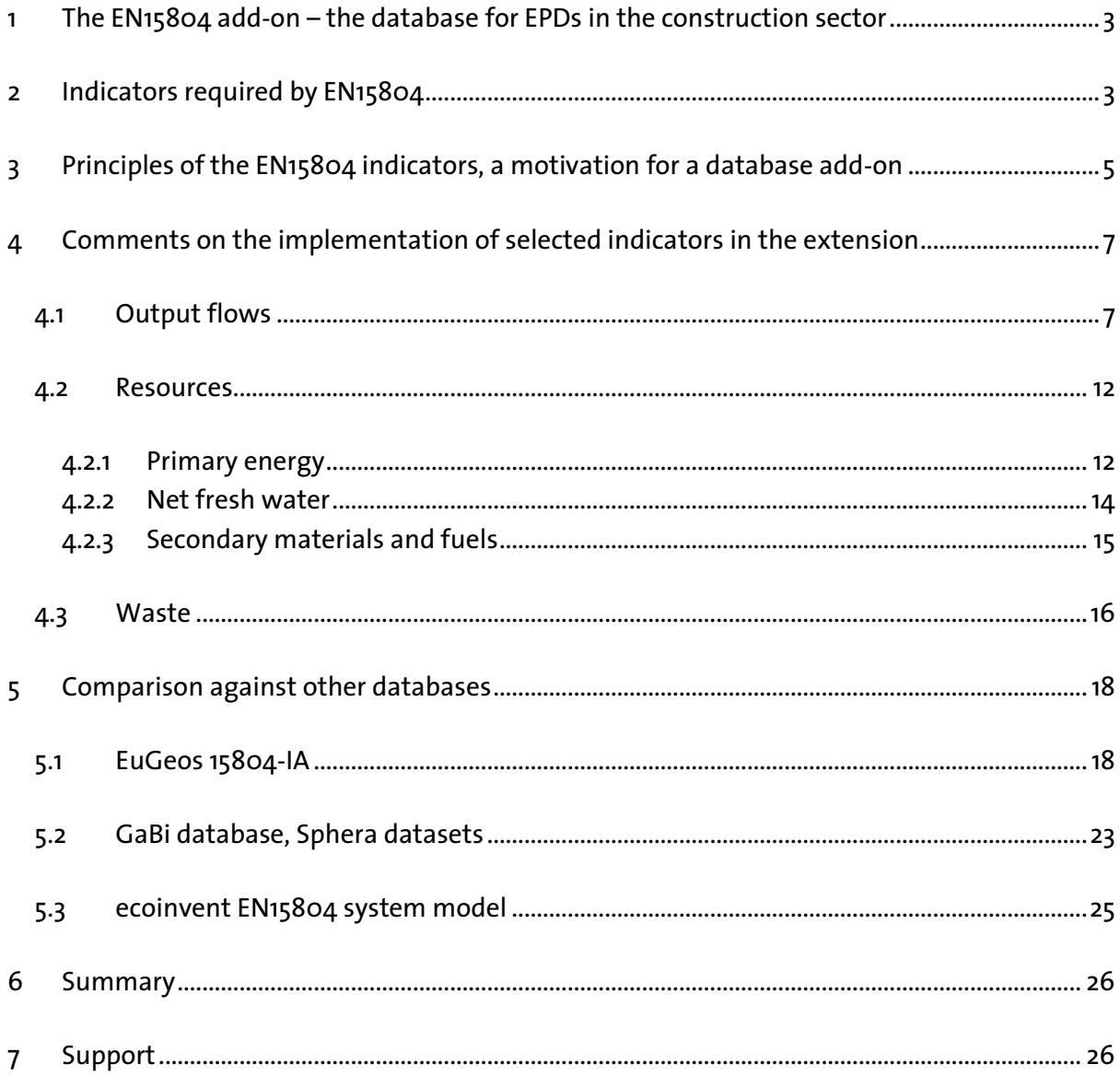

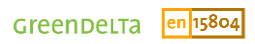

# <span id="page-2-0"></span>**1 The EN15804 add-on – the database for EPDs in the construction sector**

EN15804 is a European Norm about Environmental Product Declarations (EPDs) for construction, the long name being "Sustainability of construction works -Environmental product declarations - Core rules for the product category of construction products". The norm specifies core aspects for EPDs, including product category rules, the content of an EPD, and also indicators to be contained in an EPD.

EPDs are basically Life Cycle Assessments (LCAs) that follow specific rules, as described in general in ISO 14025 and (for construction products) EN15804, and of course more specifically in product category rules, PCRs, for different product groups. These rules make EPDs align their goal and scope, which makes EPD results easier to compare, and more consistent across different products and studies.

Since EPDs are in the end LCA models, however, they can of course use generic LCA background databases. Evidently, these databases need to be in line with the rules of the EPD. For EPDs according to EN 15804, the database must focus on the product life cycle and not consider more than one life cycle, thus ignoring impacts caused by production of recyclates in a first life cycle, and, further, ignoring benefits achieved from recyclates produced in the considered life cycle. Second, the database needs to support the indicators specified in EN15804.

The first requirement, a database that is focussed on the product life cycle, is met by the ecoinvent cut-off system model. For the second requirement, some of the required indicators are not commonly calculated and thus supported by LCA databases and also not by the ecoinvent cut-off model<sup>1</sup>. This "EN15804 add-on for ecoinvent by GreenDelta", in short "EN15804 add-on" is created to provide this support.

# <span id="page-2-1"></span>**2 Indicators required by EN15804**

According to EN15804 A2, indicators listed in **[Table 1](#page-3-0)** must be contained in an EPD, in total and for each of the declared life cycle stages (modules) separately<sup>2</sup>.

<sup>&</sup>lt;sup>1</sup>https://ecoinvent.org/the-ecoinvent-database/system-models/#!/allocation-cut-off

<sup>&</sup>lt;sup>2</sup> "These core environmental impact indicators shall be included in each module declared in the EPD." EN15804, 7.2.3.1; "[…] indicators describing resource use which shall be included in each module declared in the EPD." EN15804, 7.2.4.2; "[…] indicators describing waste categories […]. They shall be included in each module declared in the EPD." EN15804, 7.2.4.3;

<span id="page-3-0"></span>**Table 1: Mandatory indicators following EN15804 A2**

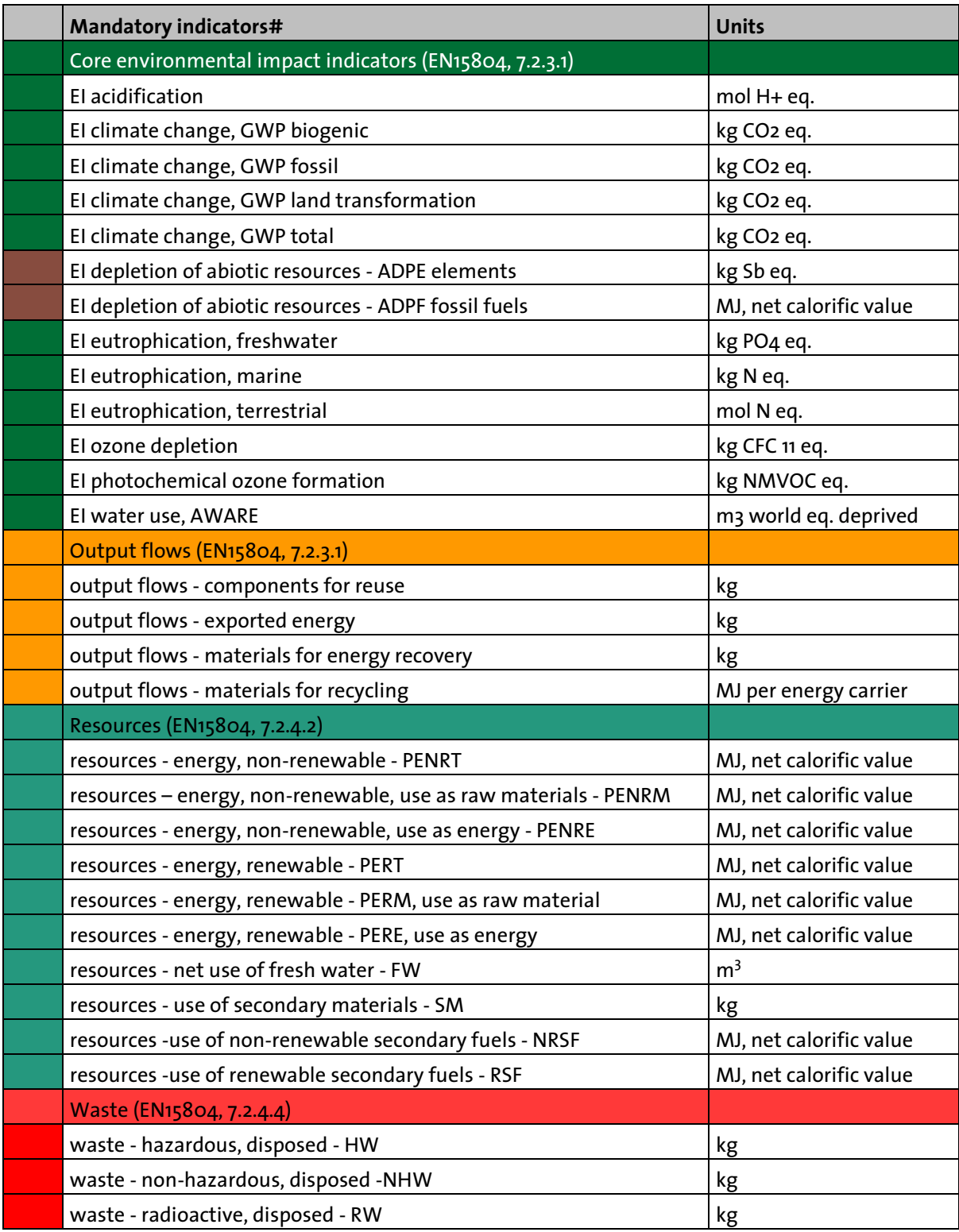

# name of the indicator corresponds to the name in openLCA which is sometimes shortened compared to the name used in EN15804 – for example, for

'resources - energy, non-renewable, use as energy – PENRE'

the official name is

'Use of renewable primary energy excluding renewable primary energy resources used as raw materials'

The core "environmental" indicators are common LCIA indicators which are used also in LCAs, and are easily supported by modern LCA databases, such as ecoinvent. EN 15804 proposes additional environmental indicators that are not mandatory, see **[Table 2](#page-4-1)**. These follow the usual LCA calculation as well, and are also supported by the ecoinvent database.

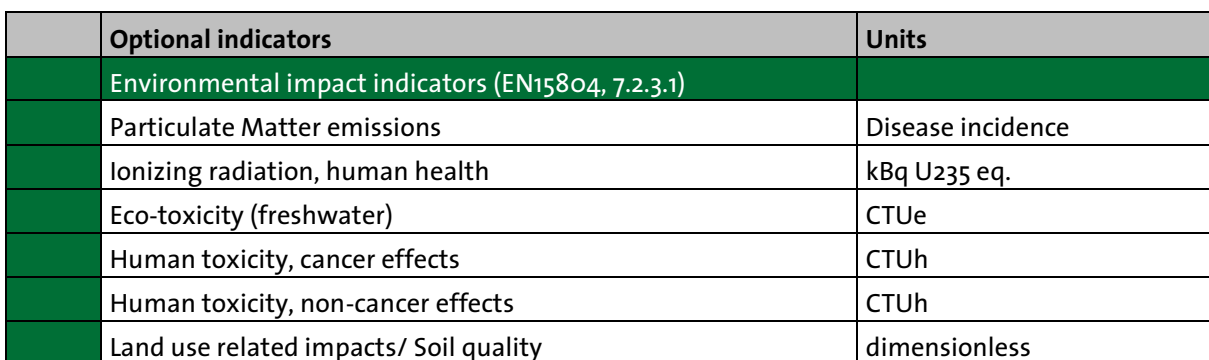

## <span id="page-4-1"></span>**Table 2: Optional ("additional") indicators following EN15804 A2**

The output flow, resource, and waste indicators are different from the "normal" LCA calculation, and thus need a modified LCA database and/or LCA tool. So let's focus on these indicators.

## <span id="page-4-0"></span>**3 Principles of the EN15804 indicators, a motivation for a database addon**

But before we do this, it is good to have a look at all the indicators foreseen in EN 15804, and explain why a database add-on is needed for ecoinvent, i.e. why the "normal" ecoinvent cut-off system model database is not sufficient. We will do so by using a generic life cycle model for illustration.

At the core, there is the life cycle of the investigated product, shown in [Figure 1](#page-5-0) as some connected processes, the connected boxes in the dotted larger box. As common in LCA product systems, these processes are connected by exchanging products and waste. Elementary flows as resources are input in various processes in this life cycle, emissions are output of various processes in this life cycle. These resources and emissions contribute to the various environmental impact indicators suggested by EN15804. So far, this is "common ground" with LCA, see e.g.<sup>3</sup>: resources and emissions are elementary flows which are representing direct input from nature or direct output to nature (iron ore in ground, CO2 emissions to air), these are input / output in various processes, as result of the calculation, the elementary flows "survive" in the inventory result. Elementary flows that contribute to LCIA categories are multiplied with a respective characterisation factor and the resulting products are aggregated per category.

<sup>&</sup>lt;sup>3</sup> Hildenbrand, J.; Arvidsson, R.: The Link Between Life Cycle Inventory Analysis and Life Cycle Impact Assessment, Chapter 9 in Ciroth, A., Arvidsson R. (ed): Life Cycle Inventory Analysis, Methods and Data. Springer, ISBN: 978-3-030-62270-1, 2001

Different from LCA are

- the resource indicators,
- the output indicators,
- and waste.

They are different because these indicators are not building on elementary flows, but on product and waste flows. In the LCA calculation, product and waste flows are scaled so that they disappear in the result. These indicators thus cannot be obtained from the usual LC inventory result.

Resources and output flows are, moreover, reflecting connections to a previous (resources) or a next (output flows) life cycle. In the ecoinvent cut-off system model, these connections are on purpose removed, and they are removed so that these flows, too, do not show up in the calculation result, despite their connections being cut-off.

All this calls for a modification or extension of the ecoinvent database, to be able to calculate all indicators foreseen by EN15804 in a generic background database.

Note that for the foreground model, it is responsibility of the user to model and support these indicators appropriately, as the generic database can only cover the background model.

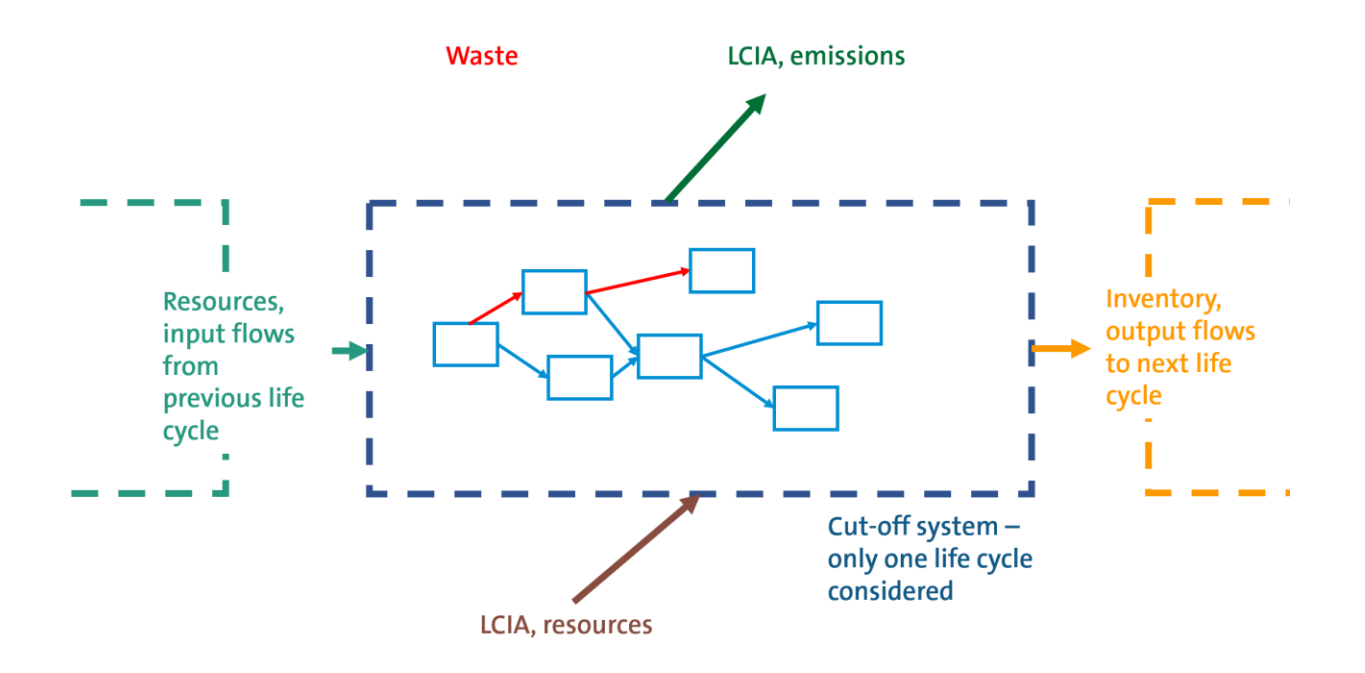

<span id="page-5-0"></span>**Figure 1: a generic life cycle model to explain the different EN15804 indicator types**

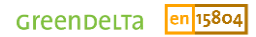

# <span id="page-6-0"></span>**4 Comments on the implementation of selected indicators in the extension**

The implementation of the EN15804 add-on builds on the previous implementation of an EPD database based on ecoinvent, performed by Chris Foster from Eugeos, the "EuGeos 15804-IA"<sup>4</sup>. The new extension database uses now ecoinvent 3.8, starting from the cut-off model, and the modification of the database was performed using scripts rather than changing processes manually. Also some parts of the logic of the implementation have been changed.

ecoinvent itself has also released a system model for EN15804<sup>5</sup>. This is different from our implementation and has not been considered, with exception of an initial quick investigation; we believe the implementation is not reflecting EN15804 correctly and thus started with our own implementation.

This implementation makes use of openLCA features that are not necessarily available in other LCA software: in openLCA, a product flow can exist and be considered in a life cycle calculation even though it is not produced by a process; this is not possible in e.g. SimaPro (and maybe reason for ecoinvent to create the recycled content cut-off processes that make the inventory result less clear than necessary; they basically obfuscate that the calculated system has truncated supply chains). Second, product flows can be considered in LCIA methods in openLCA.

## <span id="page-6-1"></span>**4.1 Output flows**

Output flows are 'components for reuse', 'exported energy', 'materials for energy recovery', and 'materials for recycling'. In the ecoinvent cut-off model, they can be identified as follows:

Processes with output flows have negative inputs of product flows that are provided by specific "Recycled Content Cut-off" processes. For example, the UUID '020af9b5-7668-3333-9286- 75f7ba5291a1' is a recycled content process for aluminium scrap ([Figure 2\)](#page-7-0)<sup>6</sup>. The process has only one flow, aluminium scrap, in output.

 $4$  With permission – thank you Chris! The EuGeos database is still available on openLCA Nexus, https://nexus.openlca.org/database/EuGeos'%2015804-IA

<sup>&</sup>lt;sup>5</sup> https://ecoinvent.org/the-ecoinvent-database/system-models/#!/EN15804

 $6$  UUIDs refer to the ecoinvent implementation of the cut-off system model in openLCA

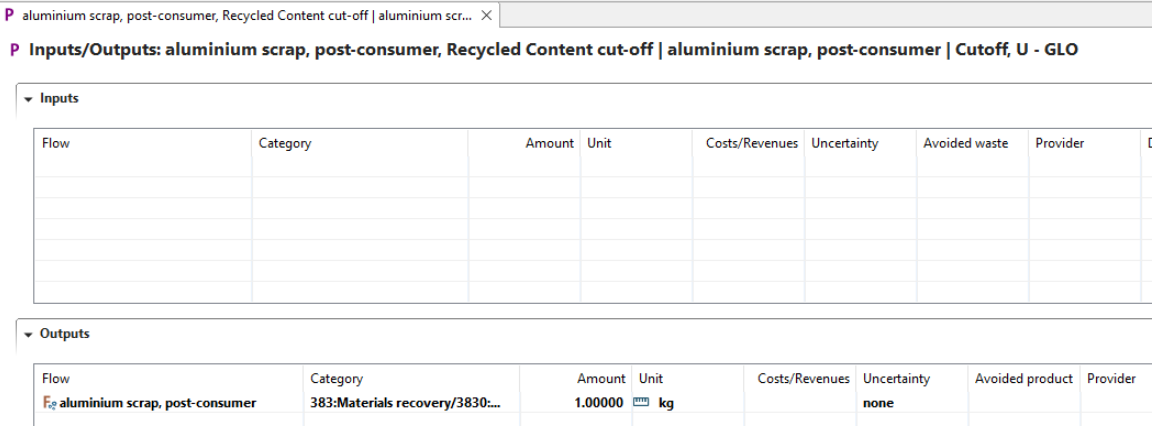

## <span id="page-7-0"></span>**Figure 2: example for a recycled content cut-off process in ecoinvent 3.8 cut-off (original, not EN15804 extension); screenshot from openLCA**

This aluminium scrap is quite often input in processes [\(Figure 3\)](#page-8-0). Often, though, the input is negative, for example in 'd7da3ace-d103-3f6a-a1a2-ec3577a744c0', building construction, luxury hotel | building, luxury hotel | Cutoff, U [\(Figure 4\)](#page-8-1). For the example process, this flow is provided by the recycled content cut-off process, which (se[e Figure 2](#page-7-0) ) does not add any impacts or further life cycle chain but basically truncates the supply chain. As the input flow in the example hotel process is negative, it is basically an output of the hotel process, and it is not waste but a product for further treatment. ecoinvent calls this a recyclate, as flow type in-between waste and product. Basically, this negative input modeling hides that the process is a multi-functional process (and thus neither allocation nor system expansion is applied).

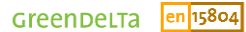

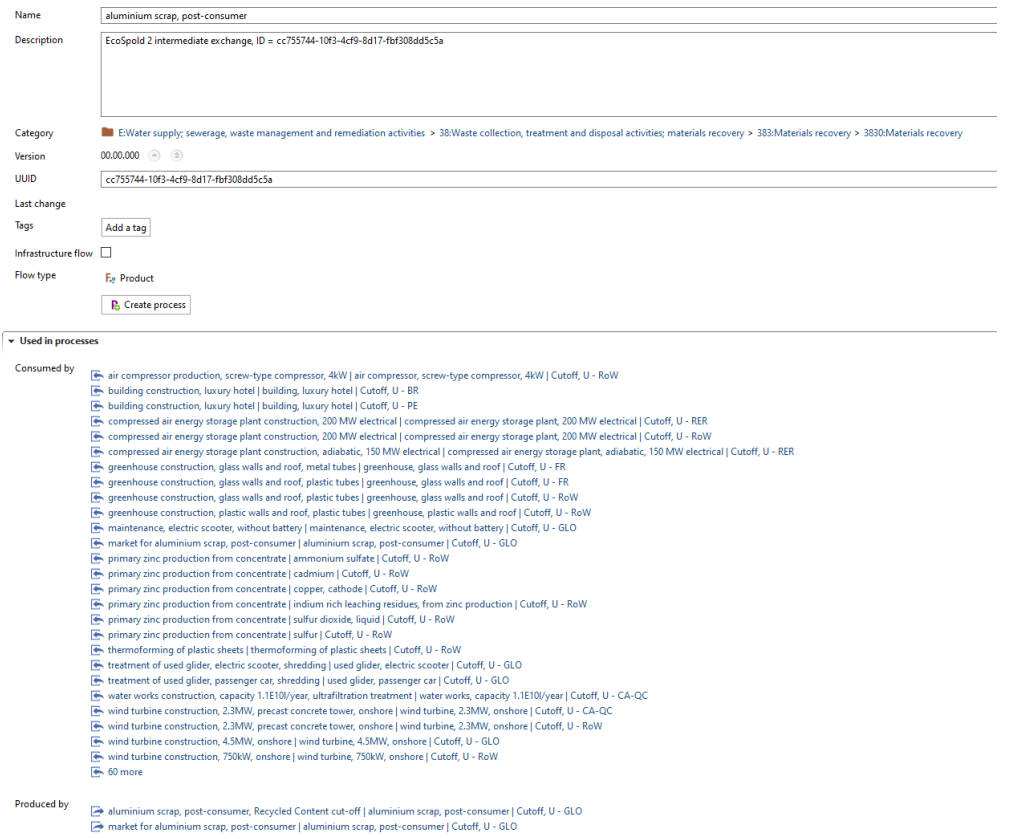

## <span id="page-8-0"></span>**Figure 3: use of the output flow aluminium scrap post-consumer in ecoinvent 3.8 cut-off (original, not EN15804 extension); screenshot from openLCA**

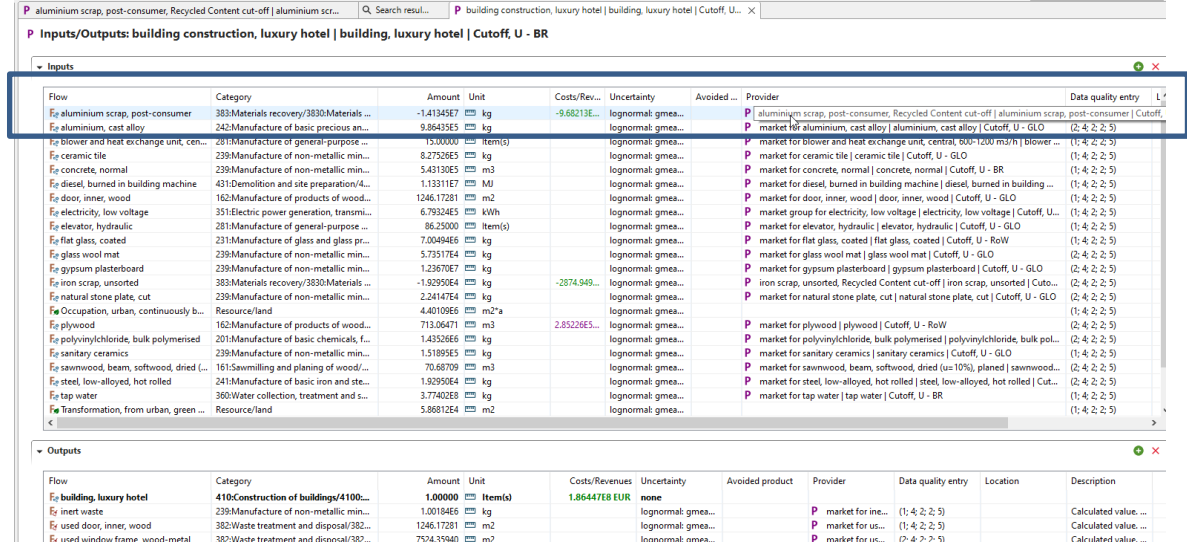

<span id="page-8-1"></span>**Figure 4: Example process with input of the "output flow" aluminium scrap post-consumer in ecoinvent 3.8 cut-off (original, not EN15804 extension); screenshot from openLCA**

In order to make this output flow appear in the calculation result, in openLCA, we created a new product flow for aluminium scrap, 'aluminium scrap post-consumer, for recycling', and replaced the old flow with this flow. This flow does not have a provider then in the process [\(Figure 5\)](#page-9-0).

| $\overline{\phantom{a}}$ Inputs                                           |                                      |                                         |                     |                        |                            |                            |                                |                                  |                                  |                  |
|---------------------------------------------------------------------------|--------------------------------------|-----------------------------------------|---------------------|------------------------|----------------------------|----------------------------|--------------------------------|----------------------------------|----------------------------------|------------------|
|                                                                           |                                      |                                         |                     |                        |                            |                            |                                |                                  |                                  |                  |
| Flow                                                                      |                                      | Category                                |                     | Amount Unit            |                            | Costs/Revenues Uncertainty |                                | Avoided waste                    | Provider                         | Data quality ent |
| Fe aluminium scrap, post-contumer, for recycling                          |                                      | 383: Materials recovery/3830: Materials |                     | -1.41345E7 [339 kg]    |                            |                            | -9.68213E6 EUR loanormal: amea |                                  |                                  | (2: 4: 2: 2: 5)  |
| E» aluminium, cast alloy                                                  |                                      | 242:Manufacture of basic precious an    |                     | 9.86435E5 [339] kg     |                            |                            | loanormal: amea                |                                  | P market for alu                 | (2: 4: 2: 2: 5)  |
| Fahlower and heat evchange unit central 600,1200 m2/h                     |                                      | 281-Manufacture of neneral number       |                     |                        | $15.00000$ $mm$ Hamila     |                            | Joannemal amaz                 |                                  | <b>D</b> market for blo.         | (1, 4, 2, 3, 5)  |
| E <sub>®</sub> ceramic tile                                               |                                      | 239: Manufacture of non-metallic min    |                     | 8.27526E5 [339] kg     |                            |                            | lognormal: gmea                |                                  | P market for cer (1: 4: 2: 2: 5) |                  |
| Fe concrete, normal                                                       |                                      | 239: Manufacture of non-metallic min    |                     | 5.43130E5 [ m m3       |                            |                            | lognormal: gmea                |                                  | P market for co                  | (1: 4: 2: 2: 5)  |
| E <sub>n</sub> diesel, burned in building machine                         |                                      | 431:Demolition and site preparation/4   |                     | 1.13311E7 <b>ED MJ</b> |                            |                            | lognormal: gmea                |                                  | market for die                   | (1: 4: 2: 2: 5)  |
| E» door, inner, wood                                                      |                                      | 162:Manufacture of products of wood     |                     | 1246.17281 [22] m2     |                            |                            | lognormal: gmea                |                                  | market for do                    | (1: 4: 2: 2: 5)  |
| Fe electricity, low voltage                                               |                                      | 351:Electric power generation, transmi  |                     | 6.79324E5 [ kWh        |                            |                            | lognormal: gmea                |                                  | market group  (1; 4; 2; 2; 5)    |                  |
| E» elevator, hydraulic                                                    |                                      | 281: Manufacture of general-purpose     |                     |                        | 86.25000 [11] Item(s)      |                            | loanormal: amea                |                                  | market for ele (1: 4: 2: 2: 5)   |                  |
| F. flat glass, coated                                                     |                                      | 231: Manufacture of glass and glass pr  |                     | 7.00494E6 [333] kg     |                            |                            | lognormal: gmea                |                                  | market for flat (1: 4: 2: 2: 5)  |                  |
| Fo glass wool mat                                                         |                                      | 239: Manufacture of non-metallic min    |                     | 5.73517E4 [339] kg     |                            |                            | lognormal: gmea                |                                  | market for gla (2: 4: 2: 2: 5)   |                  |
| Fe gypsum plasterboard                                                    |                                      | 239: Manufacture of non-metallic min    |                     | 1.23670E7 [111] kg     |                            |                            | lognormal: gmea                |                                  | market for gy                    | (2; 4; 2; 2; 5)  |
| Fe iron scrap, unsorted, for recycling                                    |                                      | 383: Materials recovery/3830: Materials |                     | -1.92950E4 = kg        |                            | -2874.94988 EUR            | lognormal: gmea                |                                  |                                  | (2; 4; 2; 2; 5)  |
| E» natural stone plate, cut                                               |                                      | 239:Manufacture of non-metallic min     |                     | 2.24147E4 ■ kg         |                            |                            | lognormal: gmea                |                                  | P market for nat (2: 4: 2: 2: 5) |                  |
| Fo Occupation, urban, continuously built                                  |                                      | Resource/land                           |                     | 4.40109E6 [ m2*a       |                            |                            | lognormal: gmea                |                                  |                                  | (1: 4: 2: 2: 5)  |
| F. plywood                                                                |                                      | 162:Manufacture of products of wood     |                     | 713.06471 [111] m3     |                            | 2.85226E5 EUR              | lognormal: gmea                |                                  | P market for plv (2: 4: 2: 2: 5) |                  |
| Es polyvinvlchloride, bulk polymerised                                    |                                      | 201:Manufacture of basic chemicals, f   |                     | 1.43526E6 <b>ED</b> kg |                            |                            | lognormal: gmea                |                                  | market for pol (2: 4: 2: 2: 5)   |                  |
| F <sub>i</sub> sanitary ceramics                                          |                                      | 239: Manufacture of non-metallic min    |                     | 1.51895E5 [333] kg     |                            |                            | lognormal: gmea                |                                  | market for sa                    | (1; 4; 2; 2; 5)  |
| Fe sawnwood, beam, softwood, dried (u=10%), planed                        |                                      | 161:Sawmilling and planing of wood/     |                     | 70,68709 mm m3         |                            |                            | lognormal: gmea                |                                  | Þ<br>market for sa               | (2; 4; 2; 2; 5)  |
| Fe steel, low-alloyed, hot rolled                                         |                                      | 241:Manufacture of basic iron and ste   |                     | 1.92950E4 [77] kg      |                            |                            | lognormal: gmea                |                                  | market for ste                   | (2: 4: 2: 2: 5)  |
| F. tap water                                                              |                                      | 360: Water collection, treatment and s  |                     | 3.77402E8 [111] kg     |                            |                            | lognormal: gmea                |                                  | P market for tap (1: 4: 2: 2: 5) |                  |
| Fo Transformation, from urban, green area<br>$\langle$                    |                                      | Resource/land                           |                     | 5.86812F4 [ m2]        |                            |                            | lognormal: gmea                |                                  |                                  | (1: 4: 2: 2: 5)  |
| - Outputs                                                                 |                                      |                                         |                     |                        |                            |                            |                                |                                  |                                  |                  |
| Flow<br>Category                                                          |                                      |                                         | Amount Unit         |                        | Costs/Revenues Uncertainty |                            | <b>Avoided product</b>         | Provider                         | Data quality entry               | Location         |
| Fe building, luxury hotel                                                 | 410:Construction of buildings/4100:  |                                         |                     | $1.00000$ = Item(s)    | <b>1.86447F8 FUR</b>       | none                       |                                |                                  |                                  |                  |
| E <sub>s</sub> inert waste                                                | 239: Manufacture of non-metallic min |                                         | 1.00184E6 [111] kg  |                        |                            | lognormal: gmea            |                                | P market for ine (1: 4: 2: 2: 5) |                                  |                  |
| Er used door, inner, wood                                                 |                                      | 382: Waste treatment and disposal/382   | 1246.17281 [111] m2 |                        |                            | lognormal: gmea            |                                | market for us                    | (1: 4: 2: 2: 5)                  |                  |
| Er used window frame, wood-metal<br>382: Waste treatment and disposal/382 |                                      |                                         | 7524.35940 mm m2    |                        |                            | lognormal: gmea            |                                | market for us (2: 4: 2: 2: 5)    |                                  |                  |

<span id="page-9-0"></span>**Figure 5: Example process with input of the "output flow" aluminium scrap post-consumer, for recycling in ecoinvent 3.8 cut-off (EN15804 extension); screenshot from openLCA**

The effect of this change is that in the inventory calculation result, the new flow appears [\(Figure](#page-9-1)  [6,](#page-9-1) here together with other similar output flows of course). This is possible as this flow was added to the process [\(Figure 5\)](#page-9-0) without a provider.

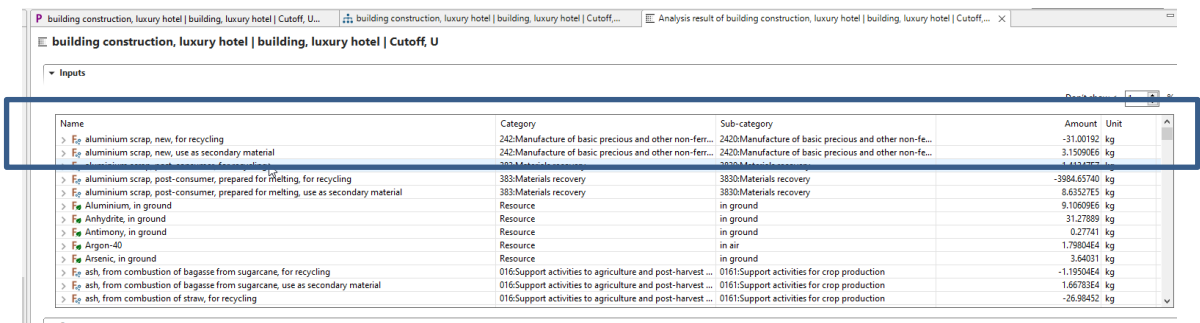

 $\overline{\phantom{a}}$   $\overline{\phantom{a}}$  Outputs

<span id="page-9-1"></span>**Figure 6: Inventory calculation result showing also the "output flow" aluminium scrap post-consumer, for recycling, in ecoinvent 3.8 cut-off (EN15804 extension); screenshot from openLCA**

What now remains is to add this flow to the respective LCIA method [\(Figure 7](#page-9-2)[-Figure 9\)](#page-10-0). To take into account the negative amount of all output flows in the processes, the characterization factor is negative as well.

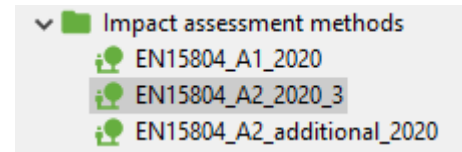

<span id="page-9-2"></span>**Figure 7: EN15804 methods in openLCA, "\_A1" for EN15804 A1, "\_A2" for EN15804 A2**

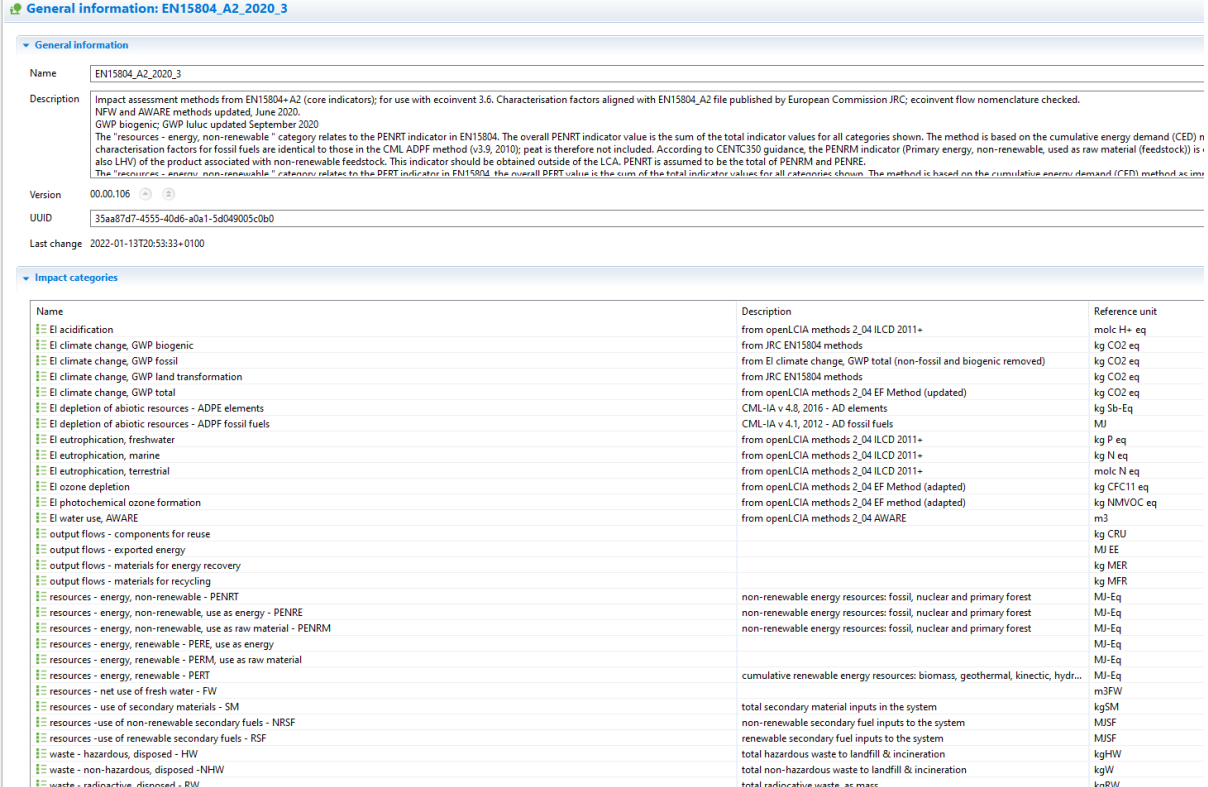

#### **Figure 8: EN15804 A2 method in openLCA, with impact categories**

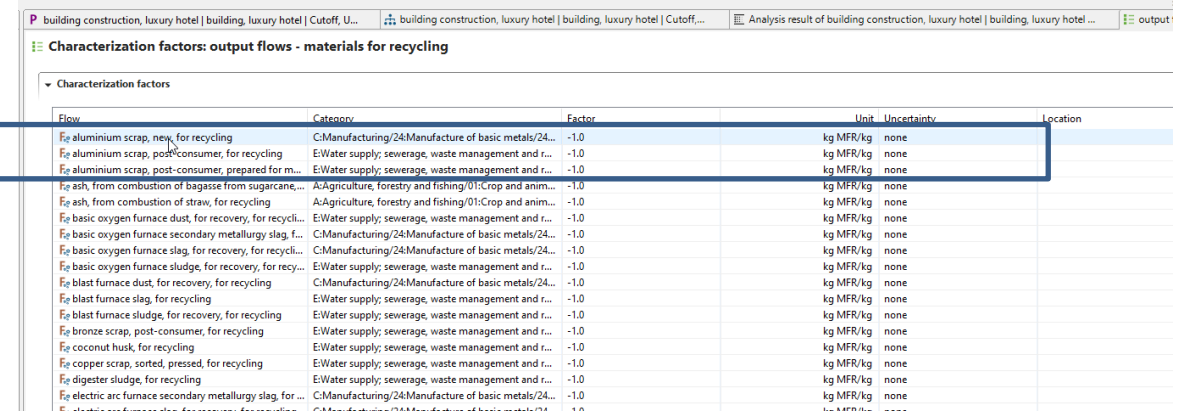

<span id="page-10-0"></span>**Figure 9: Impact category material for recycling, showing also the "output flow" aluminium scrap post-consumer, for recycling, in ecoinvent 3.8 cut-off (EN15804 extension); screenshot from openLCA**

The modeling principle showed here for material for recycling, using aluminium scrap as an example, was used for all output flows, thus also 'for components for reuse', 'exported energy', and 'materials for energy recovery'. Flows were assigned to these types of output flows, and the newly created flows received a different extension, matching to the output flow. For exported energy, however, there was no case found in the ecoinvent cut-off database [\(Figure 10,](#page-11-2) [Figure](#page-11-3)  [11\)](#page-11-3).

Note that 'heat, for reuse in municipal waste incineration only' and 'electricity, for reuse in municipal waste incineration only' occur only as output from a dummy "cut-off" process, and are input into several incineration processes, probably to account for different heating values of the incinerated goods. These two flows are therefore considered in the energy input section.

E Characterization factors: output flows - components for reuse

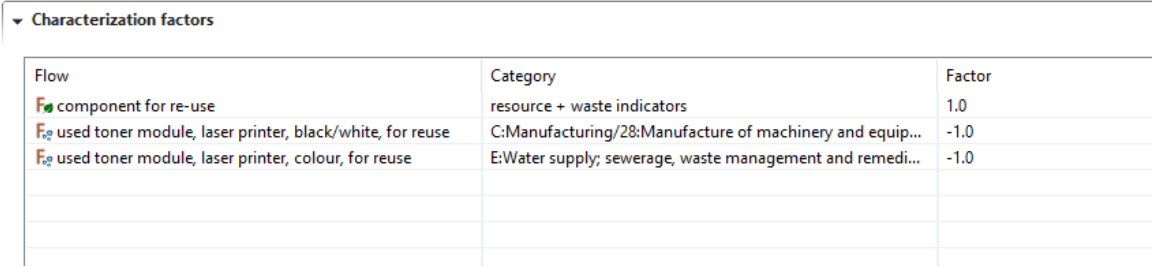

<span id="page-11-2"></span>**Figure 10: Impact category components for reuse, with only two flows, used toner module, in ecoinvent 3.8 cut-off (EN15804 extension); screenshot from openLCA**

#### E Characterization factors: output flows - materials for energy recovery

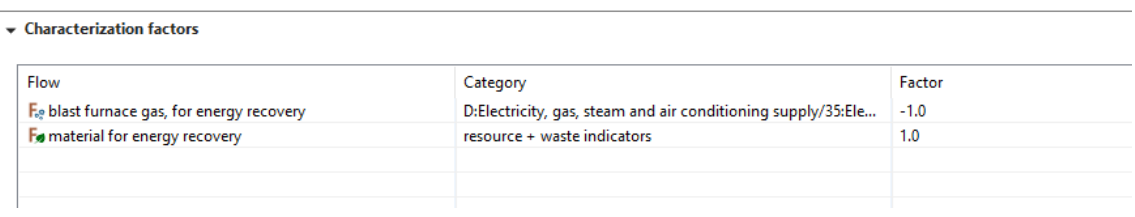

<span id="page-11-3"></span>**Figure 11: Impact category material for energy recovery, with only one flow, blast furnace gas, in ecoinvent 3.8 cutoff (EN15804 extension); screenshot from openLCA**

#### <span id="page-11-0"></span>**4.2 Resources**

Resource indicators are energy, non-renewable; energy, renewable; net use of fresh water; use of secondary materials; use of non-renewable secondary fuel; and use of renewable secondary fuels.

### <span id="page-11-1"></span>**4.2.1 Primary energy**

The primary energy indicators are merely meant to sum up the energy content of any product used in the life cycle, resembling the cumulative energy demand approach<sup>7</sup>. These indicators ('Resources - energy, non-renewable – PENRT' and 'Resources - energy, renewable – PERT') can be captured by simply adding the respective LCA elementary flows to the impact category, as [Figure 12](#page-12-0) shows for non-renewable primary energy. The 'Resources - energy, non-renewable – PENRT' corresponds to the parameter 'Total use of non-renewable primary energy resources

<sup>&</sup>lt;sup>7</sup> E.g. Frischknecht, R., Wyss, F., Büsser Knöpfel, S. *et al.* Cumulative energy demand in LCA: the energy harvested approach. Int J Life Cycle Assess 20, 957-969 (2015). https://doi.org/10.1007/s11367-015-0897-4

(primary energy and primary energy resources used as raw materials)' of the EN15804 norm, while the 'Resources - energy, renewable – PERT' corresponds to the parameter 'Total use of renewable primary energy resources (primary energy and primary energy resources used as raw materials)'.

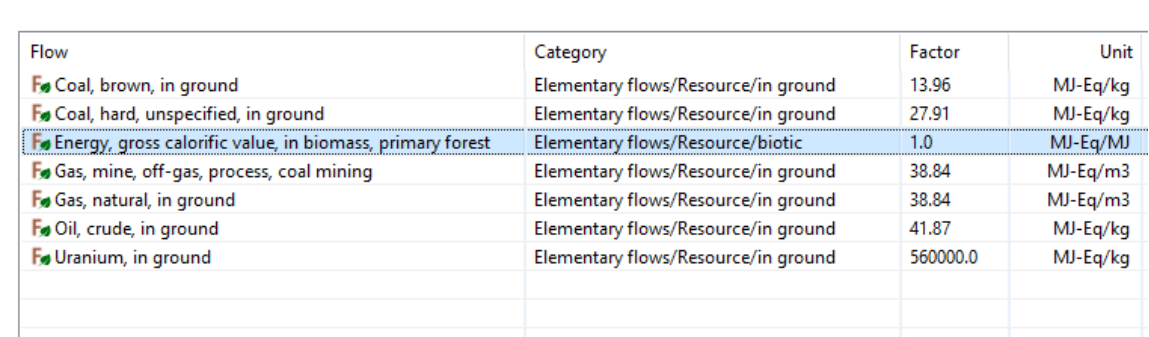

#### E Characterization factors: resources - energy, non-renewable - PENRT

← Characterization factors

<span id="page-12-0"></span>**Figure 12: Impact category primary energy non-renewable total in ecoinvent 3.8 cut-off (EN15804 extension); screenshot from openLCA**

To distinguish the energy and feedstock use of the primary energy (indicators xyRE, for energy , and xyRM, for material / feedstock, respectively) the processes where these energy flows are input were investigated, and flows "..use as material" and "..use as energy" were created and used then instead of the generic original flow.

For example, for the original flow 'Energy, gross calorific value, in biomass' a new flow 'Energy, gross calorific value, in biomass, used as raw material' was created, and added to PERM. The original flow Energy, gross calorific value, in biomass was added to PERE. In processes for food production and construction wood etc. the existing energy in biomass flow was replaced by the '..used as material flow'flow [\(Figure 13\)](#page-13-1). For system processes, this logic was also used, assuming that most of the energy is needed by the final process which gives name to the system process, but this was not entirely solvable evidently.

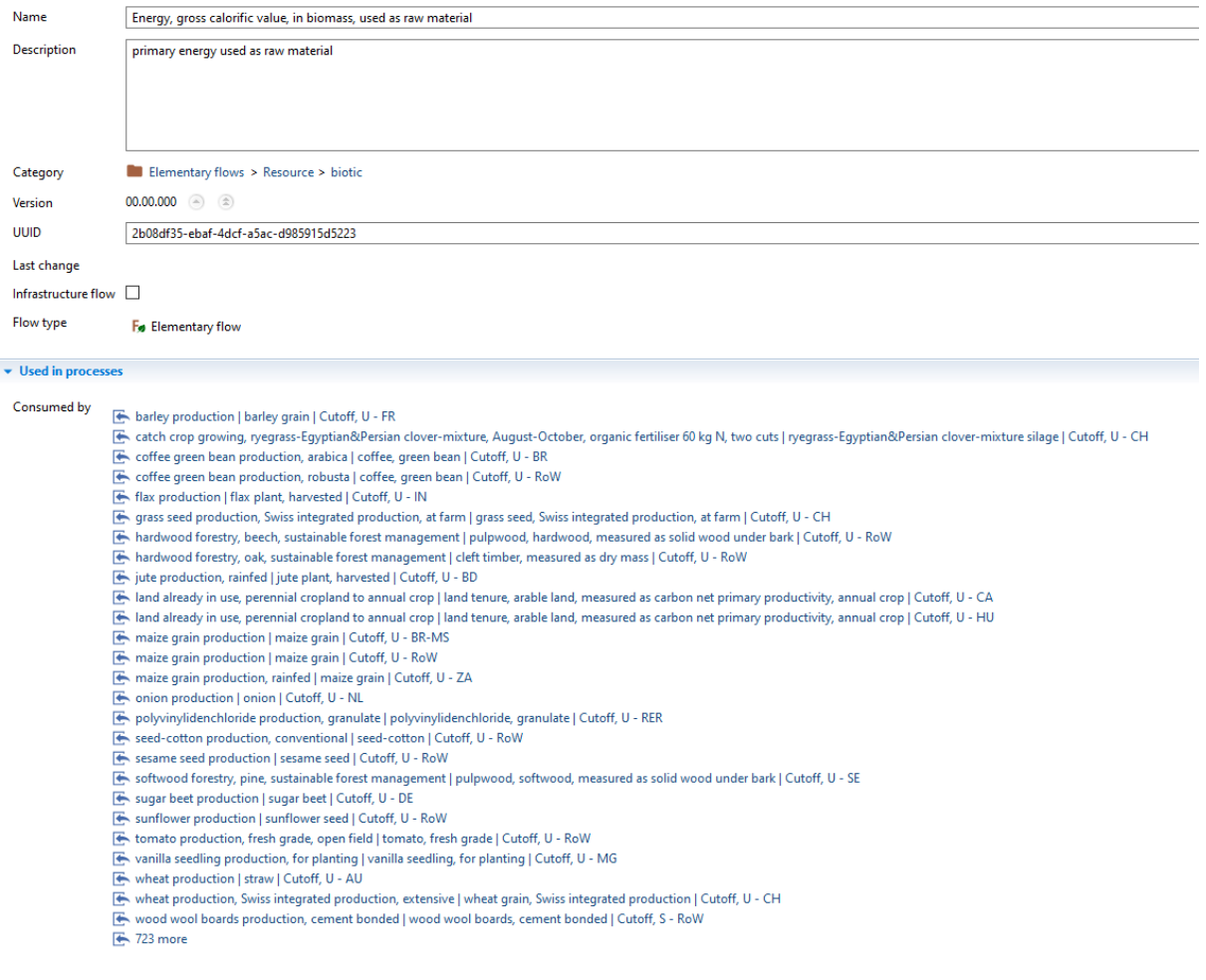

<span id="page-13-1"></span>**Figure 13: Uses of the flow 'Energy, gross calorific value, in biomass, used as raw material' as input into processes of the EN15804 add-on, screenshot from openLCA**

## <span id="page-13-0"></span>**4.2.2 Net fresh water**

Net use of fresh water can again be directly captured via an LCA calculation, by adding input and output elementary water flows to the category; output water obtains a negative sign to achieve the overall net result [\(Figure 14\)](#page-14-1).

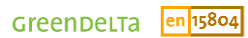

#### E Characterization factors: resources - net use of fresh water - FW

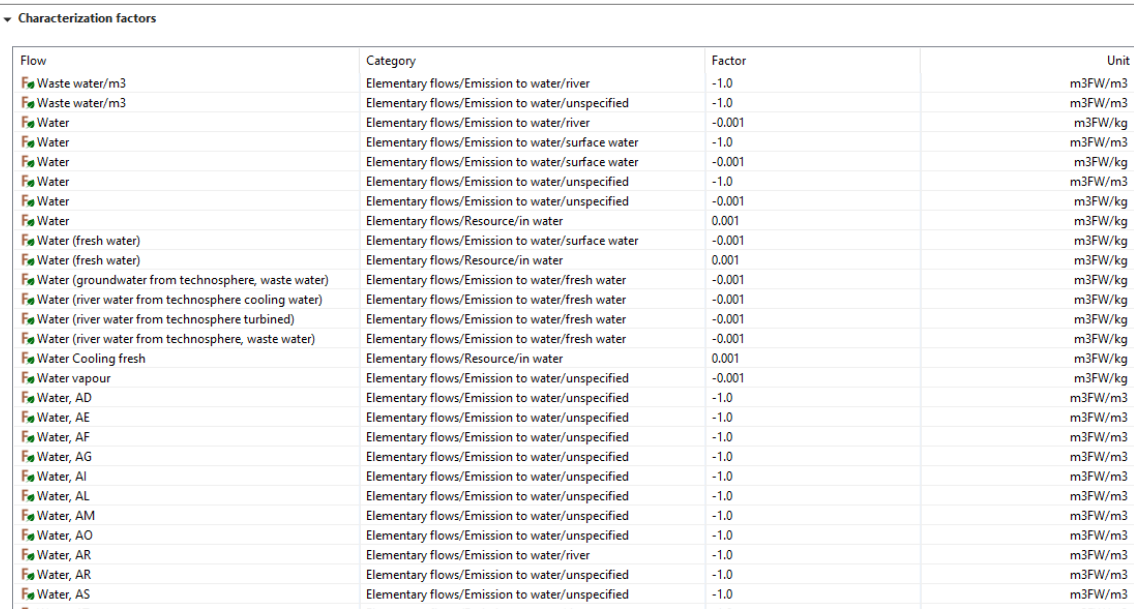

<span id="page-14-1"></span>**Figure 14: Impact category net use of fresh water in ecoinvent 3.8 cut-off (EN15804 extension); screenshot from openLCA**

#### <span id="page-14-0"></span>**4.2.3 Secondary materials and fuels**

The secondary materials and fuels could also be called 'input flows'; these indicators follow the same logic as output flows, the only difference being that they are input into processes. They appear in processes on the input side (just like the output flows, see above), but the amount is positive.

Taking again aluminium scrap, post-consumer, this flow is in ecoinvent (3.8 cut-off) e.g. input in a market process [\(Figure 15\)](#page-14-2), provided by the Recycled Content cut-off process (se[e Figure 2\)](#page-7-0), with a positive amount of 1.

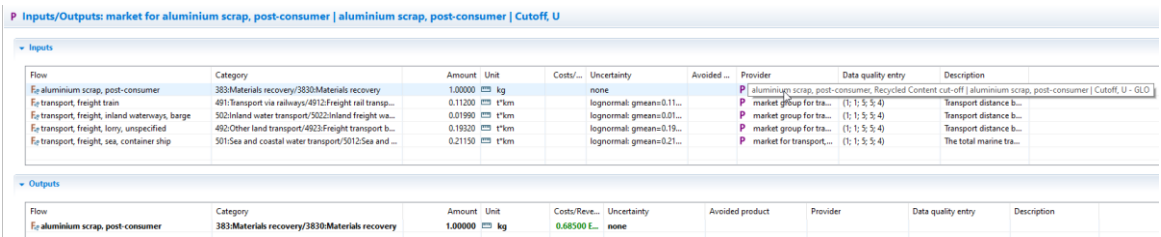

<span id="page-14-2"></span>**Figure 15: Example process with input of the "resource flow" aluminium scrap post-consumer in ecoinvent 3.8 cut-off (original, not EN15804 extension); screenshot from openLCA**

In the add-on version, this market process has a different input, "aluminium scrap, postconsumer, use as secondary material", without provider [\(Figure 16\)](#page-15-1).

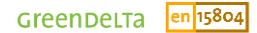

P Inputs/Outputs: market for aluminium scrap, post-consumer | aluminium scrap, post-consumer | Cutoff, U - GLO

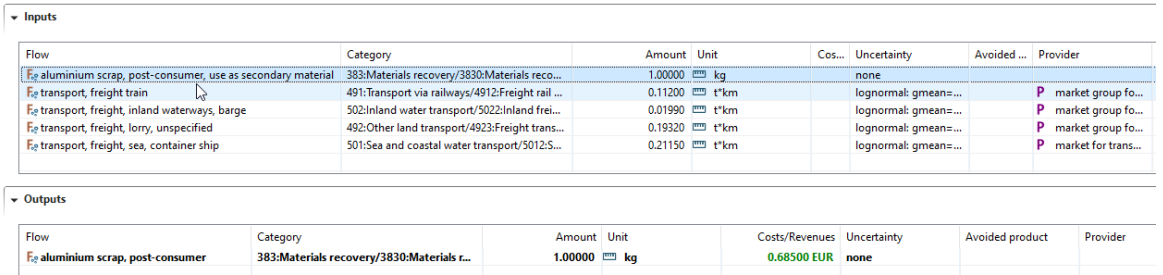

<span id="page-15-1"></span>**Figure 16: Example process with input of the "resource flow" aluminium scrap post-consumer, use as secondary material, in ecoinvent 3.8 cut-off (EN15804 extension); screenshot from openLCA**

This new flow is also added to the LCIA category [\(Figure 17\)](#page-15-2), and will then contribute to the EPD calculation result.

E Characterization factors: resources - use of secondary materials - SM

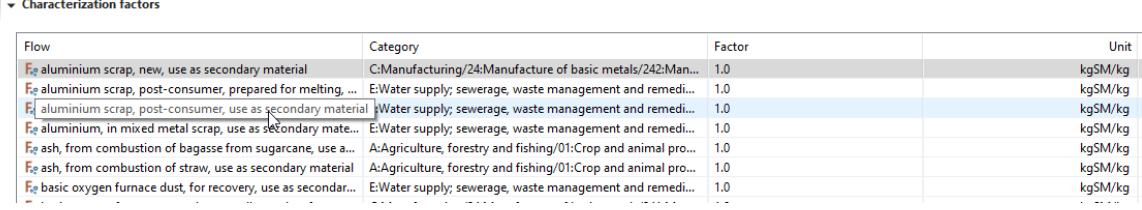

<span id="page-15-2"></span>**Figure 17: Impact category use of secondary material, showing also the "resource flow" aluminium scrap postconsumer, use as secondary material, in ecoinvent 3.8 cut-off (EN15804 extension); screenshot from openLCA**

For the other secondary resources flows, the approach was identical; for renewable secondary fuel, there was no case found in the database; for non-renewable secondary fuel, there is only "blast furnace gas" to consider.

## <span id="page-15-0"></span>**4.3 Waste**

Waste is again a different case; according to EN15804, only waste in its final waste state must be addressed, to prevent double counting if a waste stream goes through different consecutive treatment steps.

For the ecoinvent database (and also elsewhere) this means that final landfill / disposal, and incineration are to be considered only.

Waste input in these respective processes was then collected and characterized, to reflect that the EN15804 indicators require a distinction into non-hazardous waste, hazardous waste, and radioactive waste.

This distinction was for one done by the flow and process names ("bilge oil" as input into hazardous waste incineration is hazardous waste; "waste polystyrene", input into municipal waste incineration, is non-hazardous waste), and also considering the ecoinvent classification of flows and processes ('Treatment and disposal of non-hazardous waste is typically nonhazardous waste'), [Figure 18.](#page-16-0)

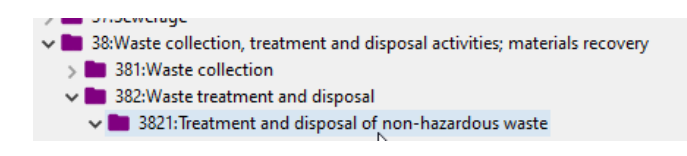

**Figure 18: ecoinvent category for processes "treatment and disposal of non-hazardous waste"**

<span id="page-16-0"></span>In the classification, radioactive waste overwrites hazardous waste; radioactive waste is not in addition classified as hazardous waste, to avoid double counting.

Since waste flows are handled in the same life cycle, in difference to resources and output flows, they disappear in the calculation and are not accessible in the calculation result. To prevent this, in each case, a new elementary flow was created and added to the respective processes. These "waste elementary flows" were also added to the LCIA method.

For example, the waste polystyrene incineration obtained an additional elementary flow 'waste - non-hazardous, disposed' [\(Figure 19\)](#page-16-1).

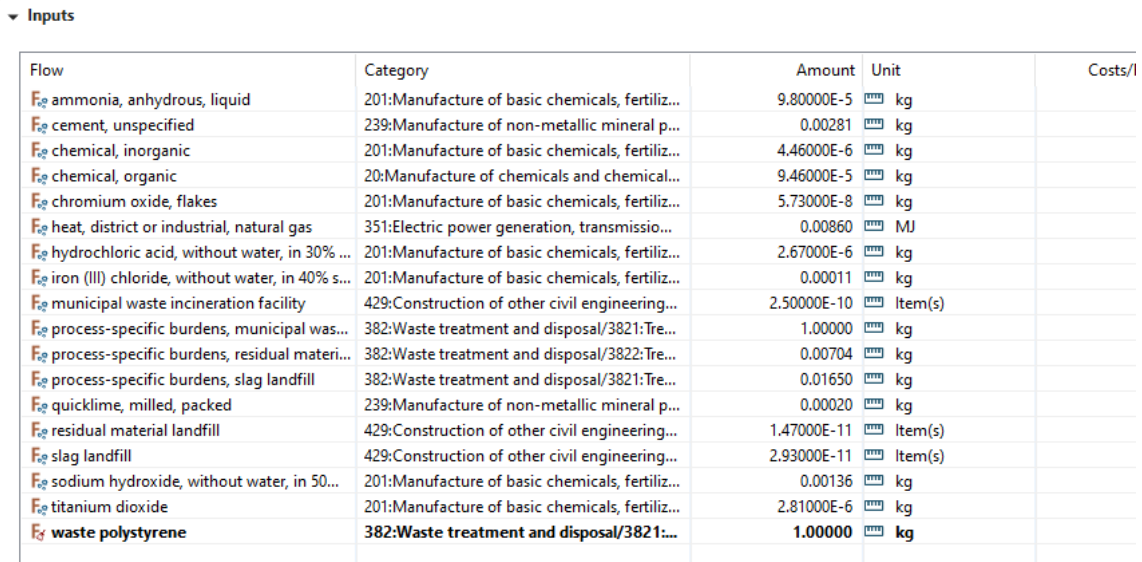

P Inputs/Outputs: treatment of waste polystyrene, municipal incineration | waste polystyrene | Cutoff, U - CH

 $\overline{\phantom{a}}$  Outputs

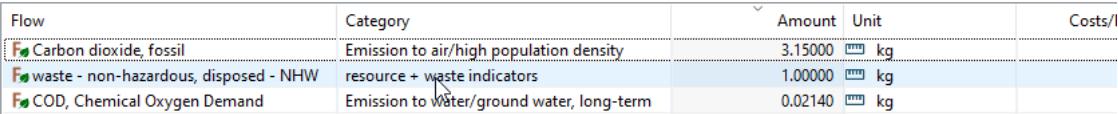

<span id="page-16-1"></span>**Figure 19: waste elementary flow 'waste non-hazardous, disposed - NHW' as addition to a municipal solid waste incineration**

# <span id="page-17-0"></span>**5 Comparison against other databases**

It is interesting to compare the results obtained in the EN15804 add-on to other databases, especially to the previous Eugeos database. For the comparison, the entire database in openLCA was calculated via a script, thus results for all processes in the database were obtained.

## <span id="page-17-1"></span>**5.1 EuGeos 15804-IA**

In its most recent version, the EuGeos database is based on ecoinvent 3.7.1, thus the previous version of ecoinvent, while the EN15804 add-on builds on ecoinvent 3.8. This alone introduces some differences evidently.

We will look into these differences using xy plots that show total life cycle results in one database, per indicator and per process dataset in one of the databases, over total life cycle result per indicator in the other database. If both databases provide the same result per indicator and system process dataset, plotted dots should lie on one linear line, which you sometimes called 'bisector' in English.

This can be seen for indicators such as GWP total, where the switch between these databases does not introduce major differences [\(Figure 20\)](#page-17-2). The extreme scale is due to results for airport and seaports.

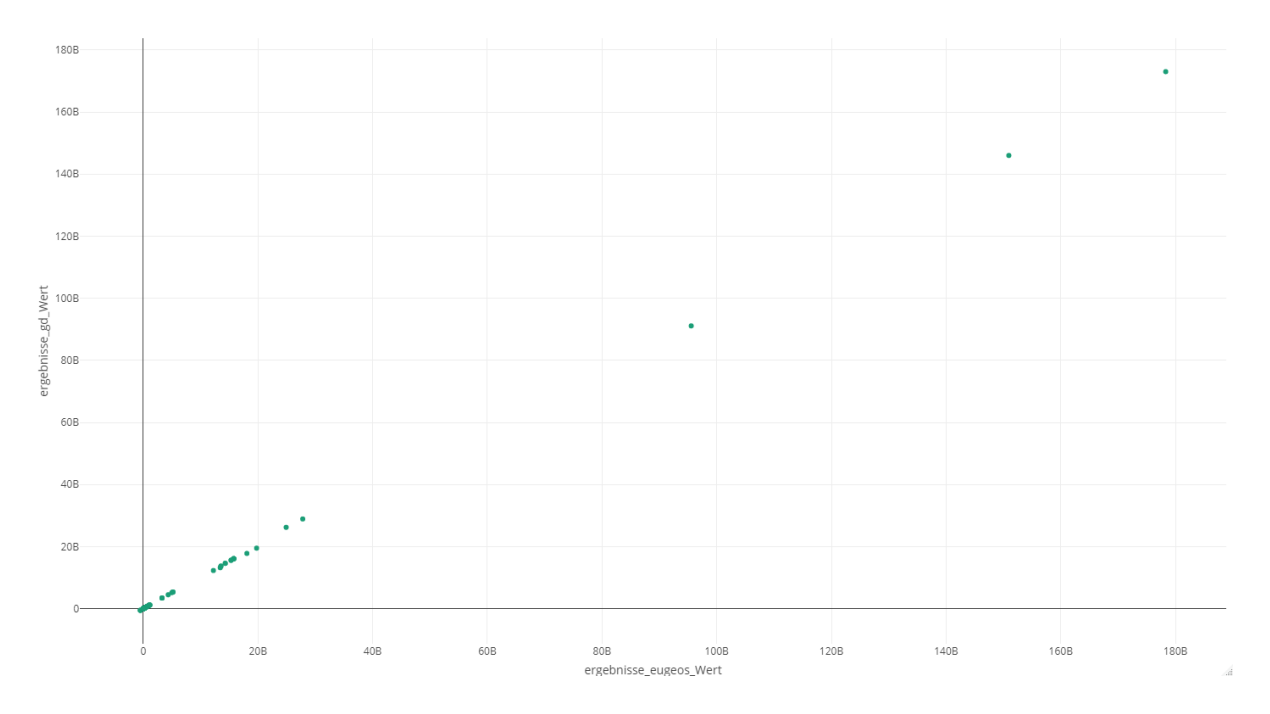

<span id="page-17-2"></span>**Figure 20: EN15804 add-on database values over Eugeos values, per process, for the indicator GWP total**

For other indicators, some differences between the two databases are visible. [Figure 21](#page-18-0) and, [Figure 22](#page-18-1) show results for abiotic depletion potential, fuel.

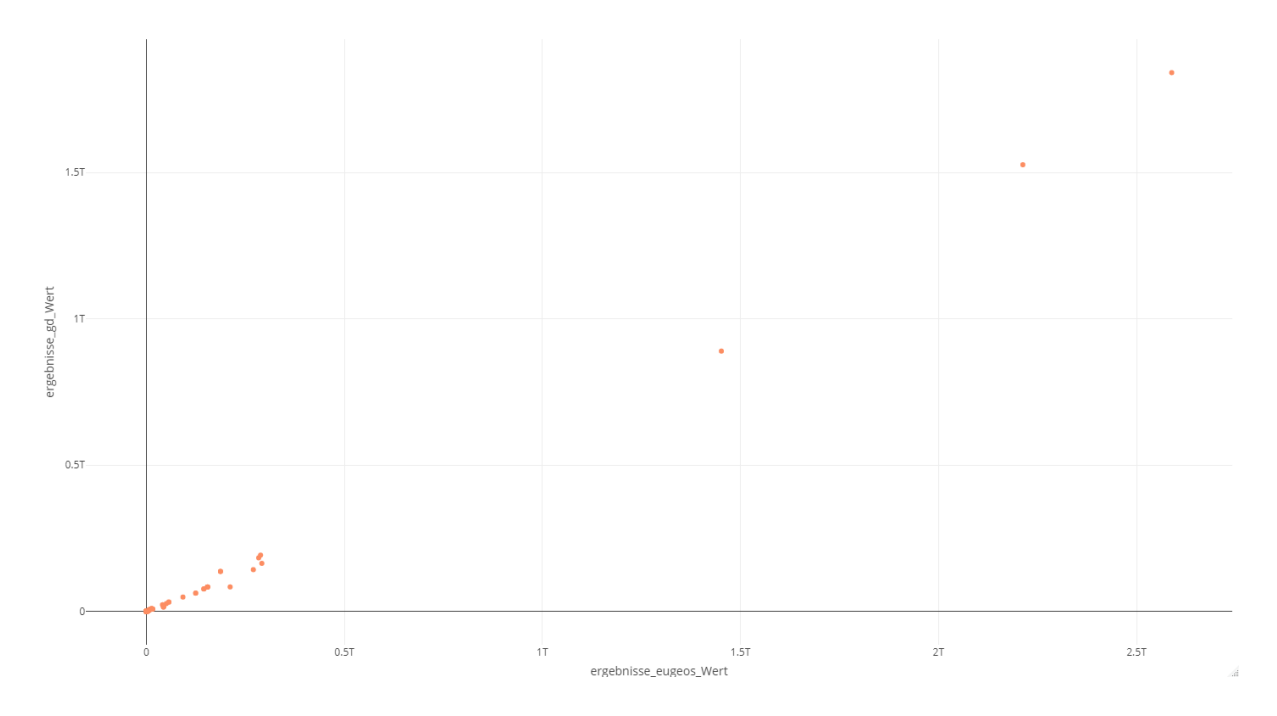

<span id="page-18-0"></span>**Figure 21: EN15804 add-on database values over Eugeos values, per process, for the indicator abiotic depletion potential, fuel**

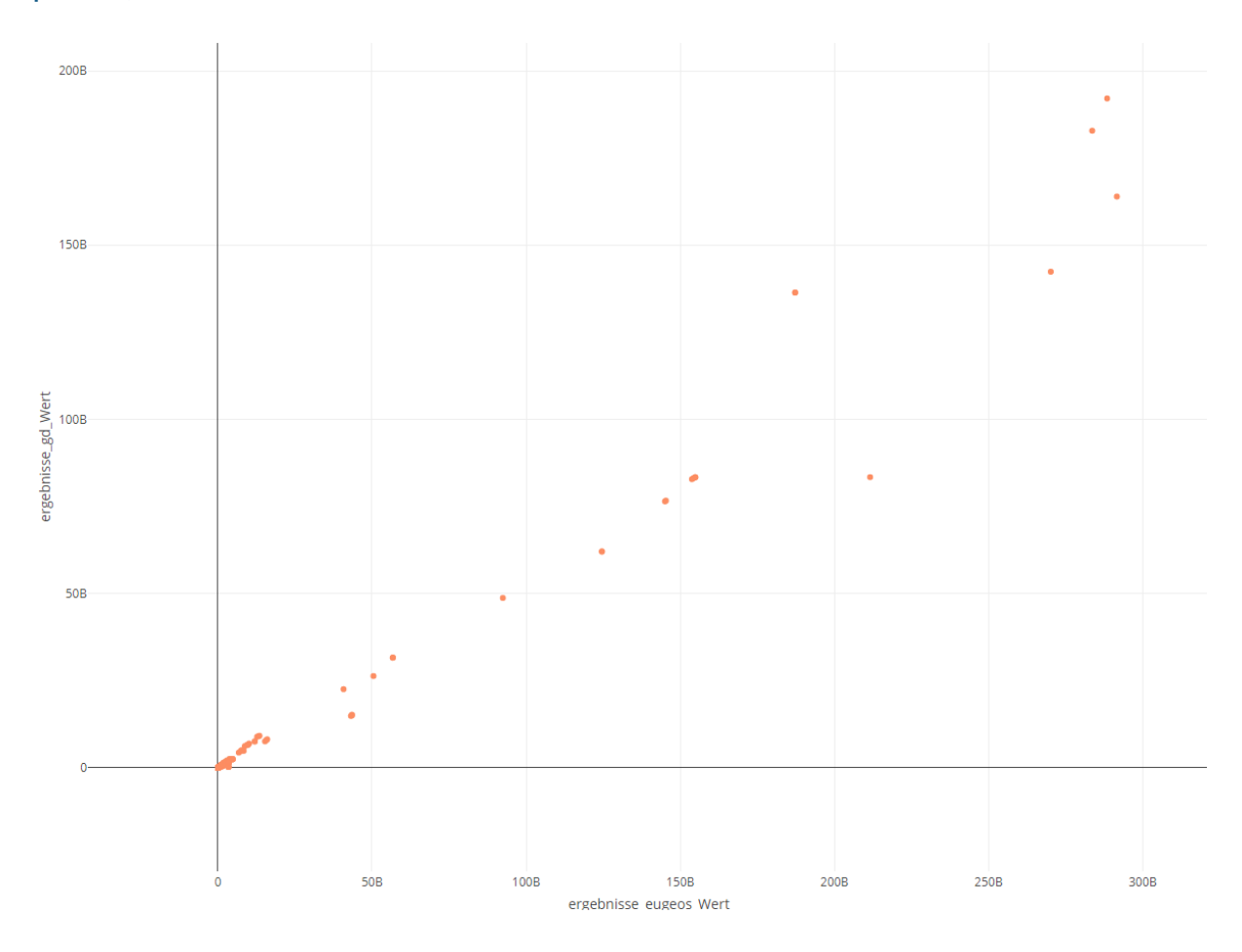

<span id="page-18-1"></span>**Figure 22: EN15804 add-on database values over Eugeos values, per process, for the indicator abiotic depletion potential, fuel, only smaller values**

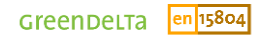

For the EPD-specific indicators, the situation is more different; now, with the EN15804 add-on, flows are entered throughout the database systematically, and based on lessons learned, some parts are now modelled in another way, e.g. the negative product flows in the cut-off datasets.

This leads to quite different results. Output flows are in the EN15804 add-on much higher [\(Figure](#page-19-0)  [23,](#page-19-0) left). Some (CRU, Components for re-use) do not exist in EuGeos and are for that reason not shown, Exported Energy, EE, does not exist in both databases and thus is also not shown.

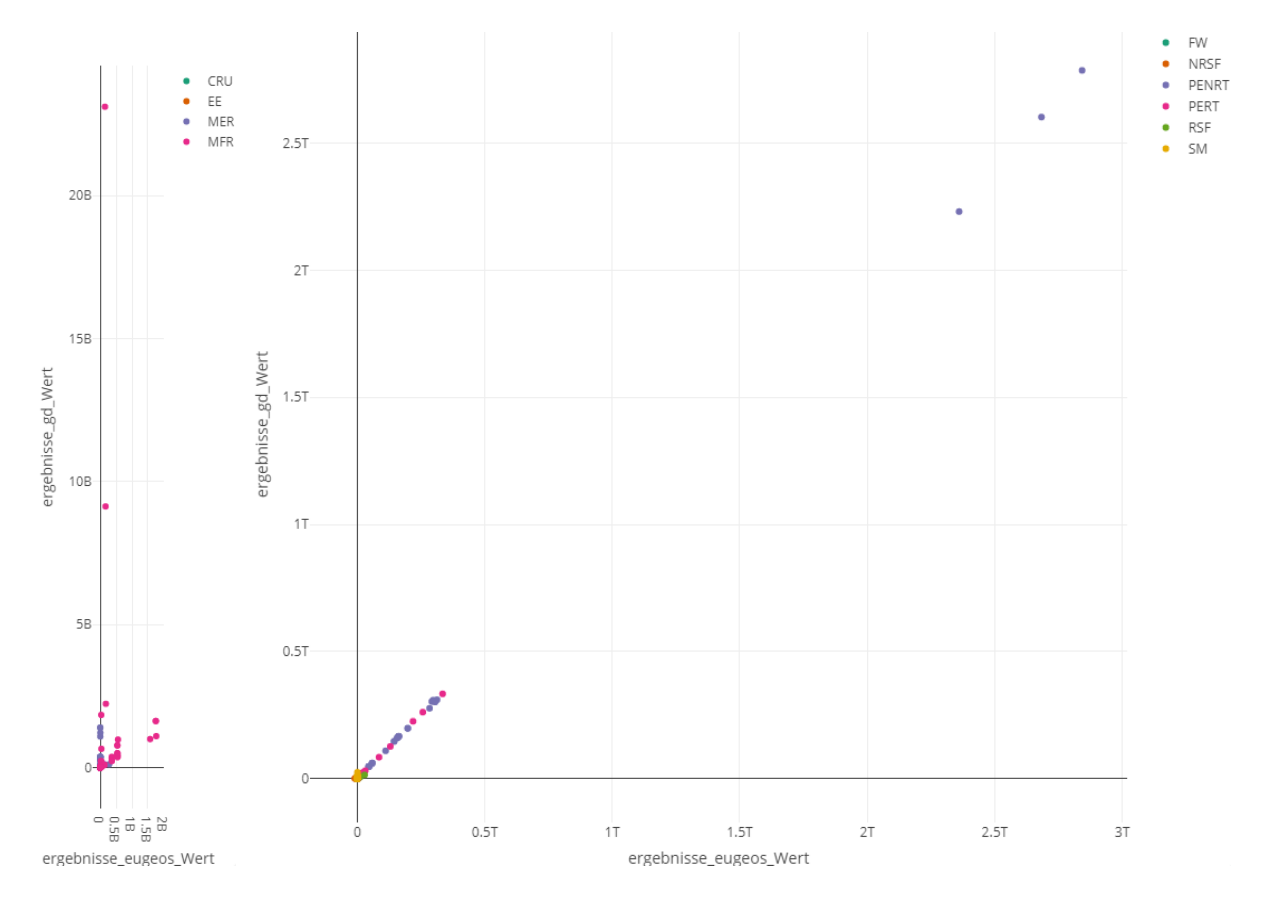

<span id="page-19-0"></span>**Figure 23: EN15804 add-on database values over Eugeos values, per process, left for all output flow indicators, right for all resources indicators**

For the resources, results seem more aligned [\(Figure 23,](#page-19-0) right). However, a more detailed view shows that in the EN15804 add-on, secondary material (SM) is often about ten times higher [\(Figure 24,](#page-20-0) left), and non-renewable secondary fuel is even sometimes negative in Eugeos [\(Figure 24,](#page-20-0) right). This is most likely linked to the different modeling, which now treats negative input products differently (see the previous chapters).

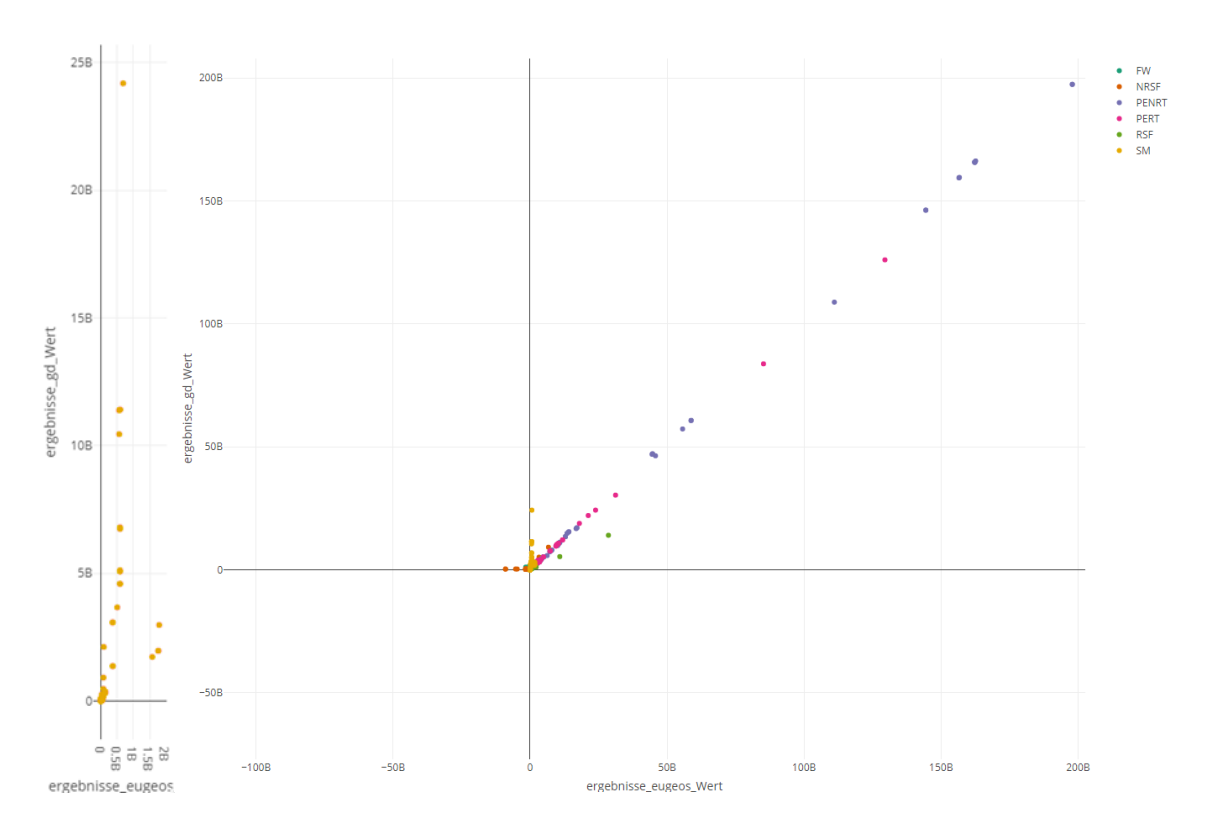

<span id="page-20-0"></span>**Figure 24: EN15804 add-on database values over Eugeos values, per process, left for the indicator SM, right for all resources, more detailed view**

For waste, results are also quite different [\(Figure 25\)](#page-21-0). They are rather caused by a different classification of a given waste flow. EN15804 add-on has higher hazardous waste flows and Eugeos has higher non-hazardous waste flows. This is due to the classification of waste flows as hazardous that are listed in the ecoinvent category treatment of hazarous waste (see above).

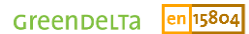

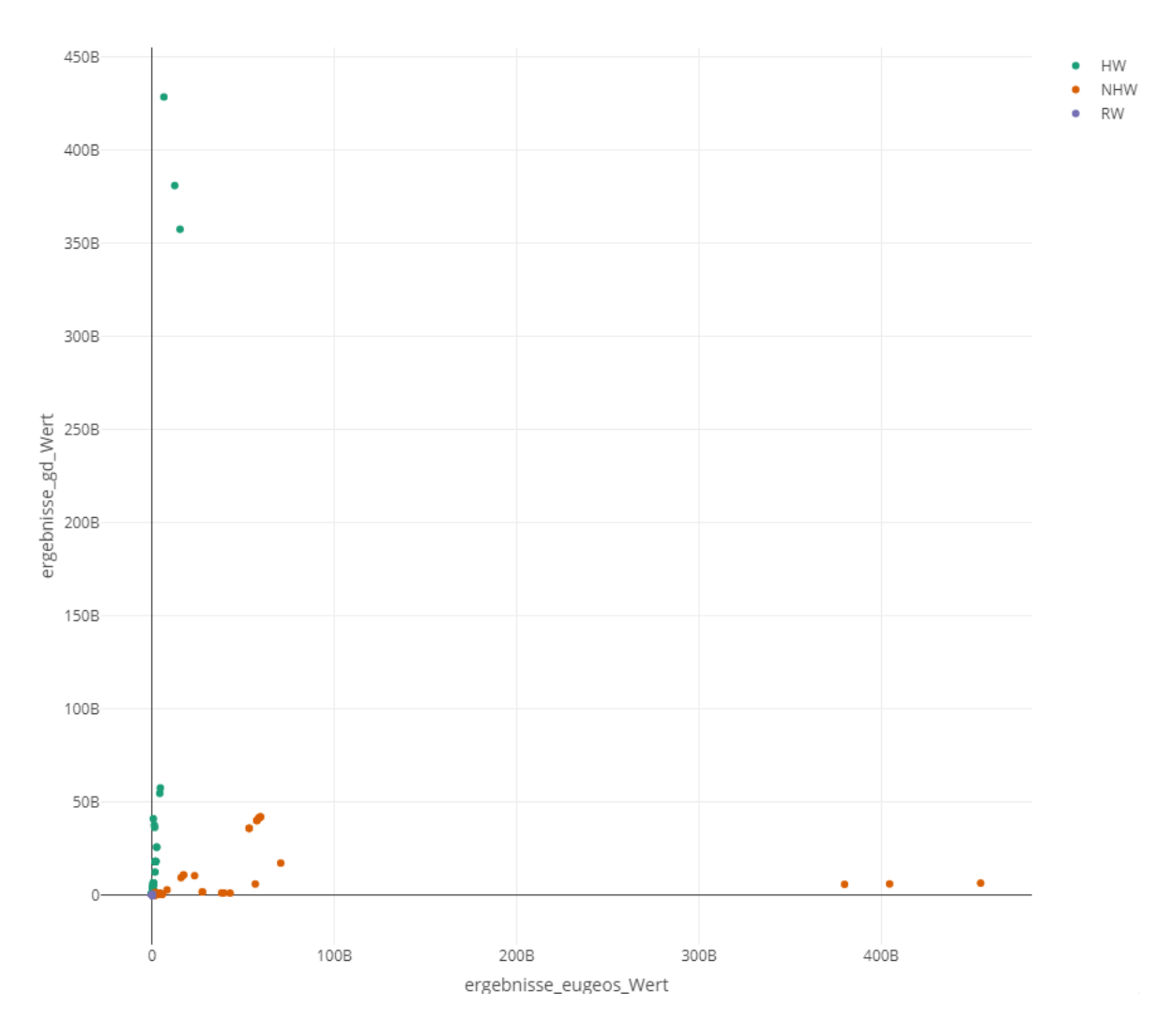

<span id="page-21-0"></span>**Figure 25: EN15804 add-on database values over Eugeos values, per process, for the waste indicators**

A more detailed view shows also that Eugeos has much less radioactive waste (RW, in the figure; [Figure 26\)](#page-22-1).

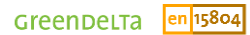

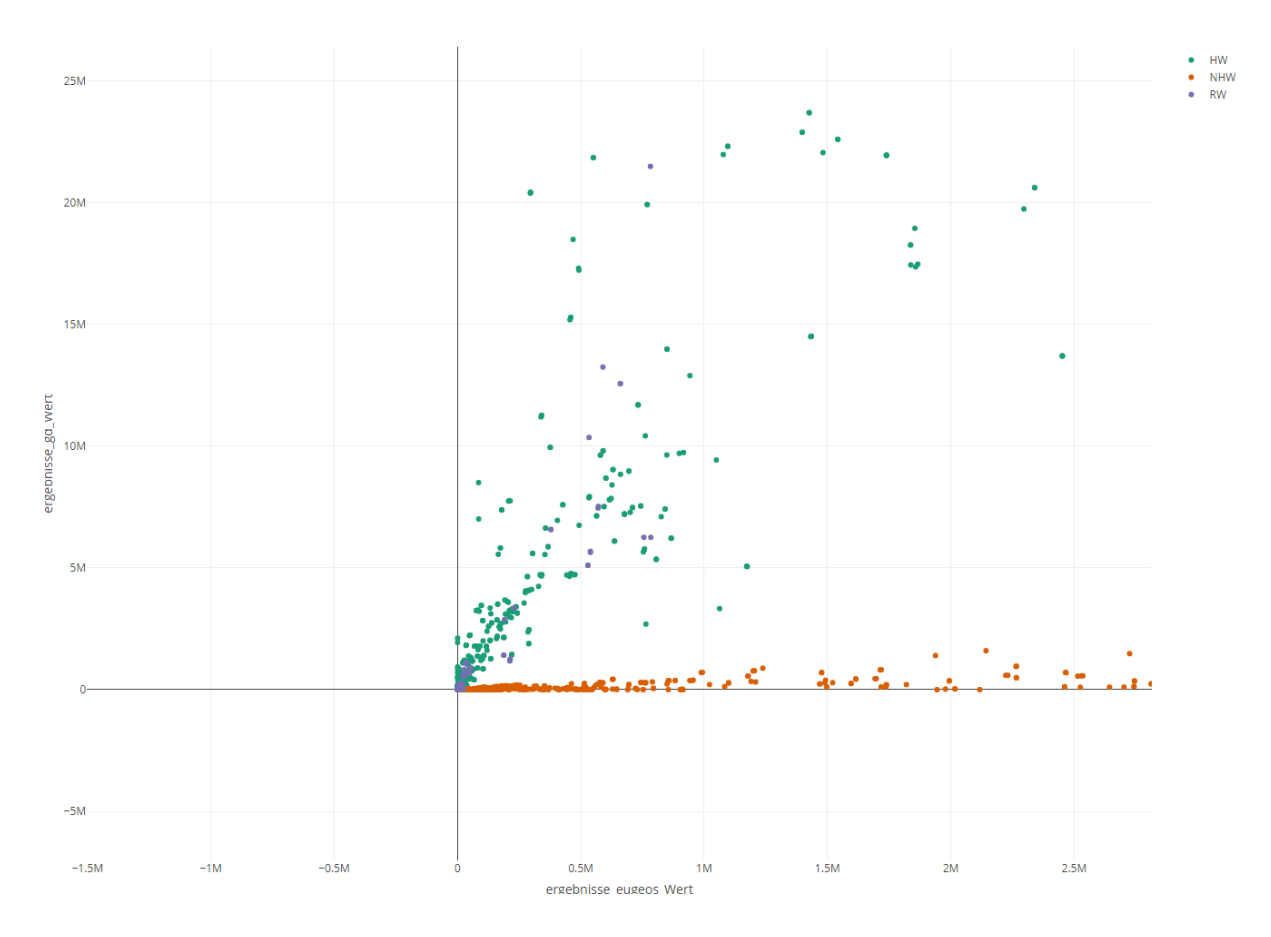

<span id="page-22-1"></span>**Figure 26: EN15804 add-on database values over Eugeos values, per process, left for the waste indicators, detailed view**

## <span id="page-22-0"></span>**5.2 GaBi database, Sphera datasets**

GaBi is so far probably the most widely used LCA database for EN15804; Sphera provides background datasets for the Ökobaudat database. It is somewhat surprising as for many of the non-LCIA, EPD-related indicators, there are no results provided. This can be seen also when looking at published, verified EPDs from public databases of EPD program operators.

Just one arbitrary example, Structural Steel: Sections and Plates, from bauforum stahl e.V., published as EPD via  $IBU<sup>8</sup>$ :

<span id="page-22-2"></span>"This environmental product declaration covers steel products rolled out to structural sections, merchant bars and heavy plates, intended for bolted, welded or otherwise connected constructions of buildings, bridges and other structures."

<sup>8</sup> https://ibudata.lca-data.com/datasetdetail/process.xhtml?uuid=5cb2c568-76fe-4803-8b46- 0084e79800c8&version=00.14.000&stock=PUBLIC&lang=en

In the result view, it is shown that indicator results are 0 for Material for Energy Recycling (MER) for example. You would expect blast furnace gas as output from a steel product, and thus a contribution to MER.

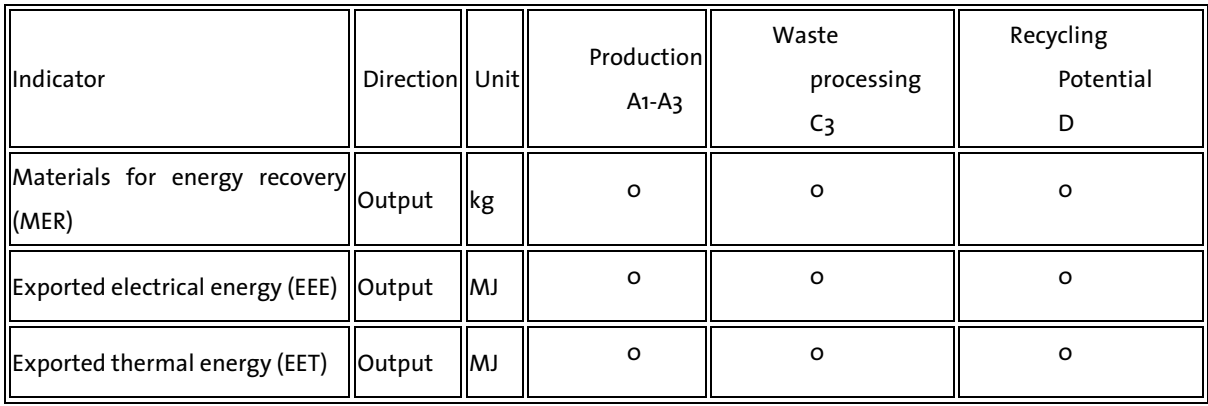

#### **Table 3 energy output flow results for EPD 'Structural Steel: Sections and Plates', copied from ibu.data[8](#page-22-2)**

For the EPD, the GaBi databases were used [\(Figure 27\)](#page-23-0).

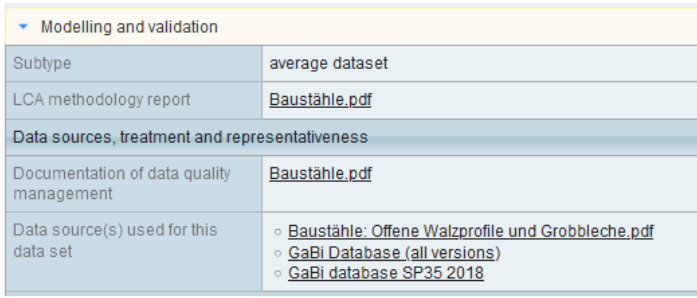

### <span id="page-23-0"></span>**Figure 27: Background databases used for the EPD on Structural Steel, screenshot from EPD at ibu.data[8](#page-22-2)**

<span id="page-23-1"></span>Similar results are shown for background datasets meant to be used for EPDs, created on behalf of the BBSR in Germany, integrated into the 'Ökobaudat' database. For example, 'Steel window fitting; 2,63 kg/piece'<sup>9</sup> consists, according to the dataset documentation, of aluminium and steel parts, among other things [\(Figure 28\)](#page-24-1). This is credible. The dataset is fully aggregated, thus the modeling is not accessible to the public however.

Also for this dataset, results for many of the EPD-specific indicators are 0, according to the dataset [\(Table 4\)](#page-24-2). This includes Material for Energy Recovery. For an entire life cycle, these values do not seem realistic.

<sup>9</sup> https://oekobaudat.de/OEKOBAU.DAT/datasetdetail/process.xhtml?uuid=ea4ff1e8-4ee8-4ecf-8951 a79b5b60dd2a&version=20.19.120&stock=OBD\_2021\_II&lang=en

## <span id="page-24-2"></span>**Table 4 some of the EPD-specific indicators for the Ökobaudat-dataset 'Steel window fitting; 2,63 kg/piece', copied from oekobaudat.de[9](#page-23-1)**

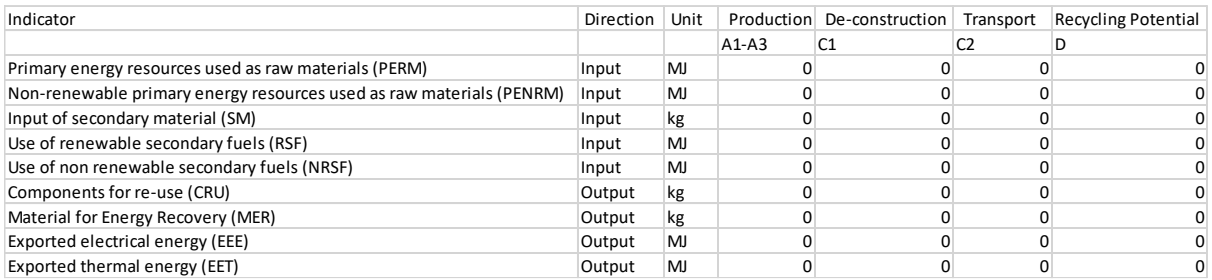

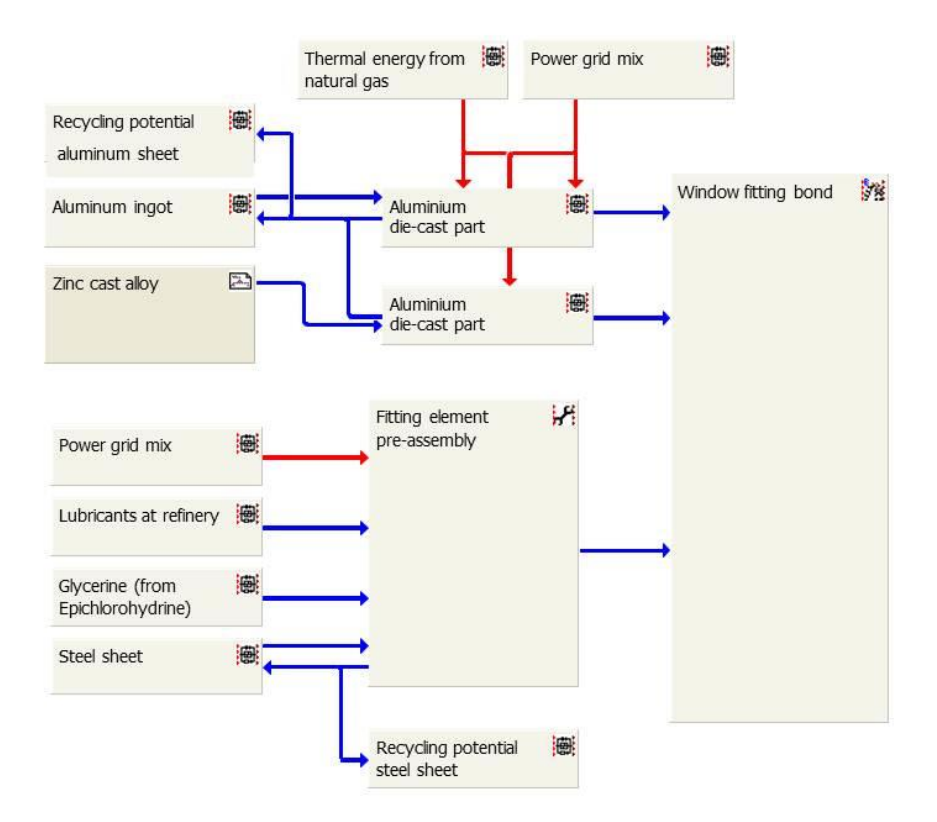

#### <span id="page-24-1"></span>**Figure 28: Dataset 'Steel window fitting; 2,63 kg/piece ', dataset flow diagram[9](#page-23-1)**

For these aggregated datasets, it is of course not possible to investigate specific processes in the supply chain which should provide contributions to the EPD-specific indicators.

### <span id="page-24-0"></span>**5.3 ecoinvent EN15804 system model**

The ecoinvent EN15804 system model was not fully available for the analysis and will be compared later. Some parts are done differently here, it seems, for example the dealing with negative input product flows which are provided by dummy processes and thus lead to a reduction and net calculation of EPD indicators potentially.

# <span id="page-25-0"></span>**6 Summary**

The implementation of the EN15804 in ecoinvent involves a couple of different approaches to "squeeze" the EN15804 inventory indicators (energy, output flows, waste, etc.), but we think we found a solution for each case.

Evidently, ecoinvent was not designed with this EN15804 addition in mind, even though the thinking of EN15804 fits well to the ecoinvent cut-off system model. At some few points, asymmetries become visible, which could maybe be overcome in a revision of the database (or any other database, evidently). Especially the lack of exported energy comes to mind, while imported energy is reflected in the database. Overall, though, we believe the EN15804 requirements are quite well reflected in the EN15804 add-on.

This is also thanks to the openLCA software, which allows some flexibility in modelling and thus avoids use of dummy processes and other more complicated workarounds.

The lack of support for these inventory indicators in other, broadly used databases for EPDs is somewhat surprising. Here, in the EN15804 add on for ecoinvent by GreenDelta, each individual process can be transparently checked in how exactly the EN15804 standard is implemented and supported. Maybe, therefore, this contribution can help to promote a discussion about these other databases as well, and thus contribute to an overall improved data quality for EPDs.

# <span id="page-25-1"></span>**7 Support**

The EN15804 add-on is developed by GreenDelta GmbH, https://www.greendelta.com/, developers of openLCA, creators of the Nexus data space (https://nexus.openlca.org/), EPD verifiers for IBU, kiwa, and environdec.

Support is available as trainings, direct support, and on demand: [https://nexus.openlca.org/services.](https://nexus.openlca.org/services)

For direct contact, please refer t[o https://www.greendelta.com/about-us/contact-us/](https://www.greendelta.com/about-us/contact-us/)

Many thanks!

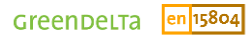